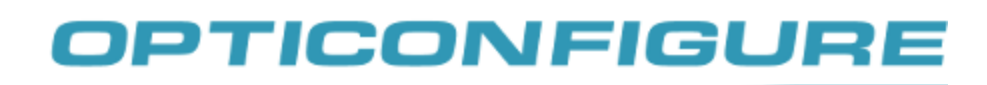

## **Scan all barcodes from top to bottom**

SET (ZZ)

**SU** 

USB HID

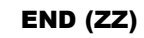

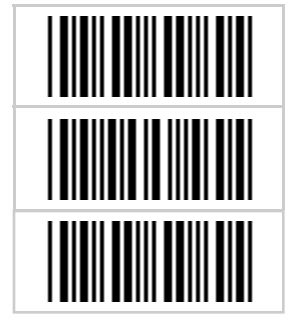